R

# **Review of Basic Concepts**

#### Sections R.1–R.4

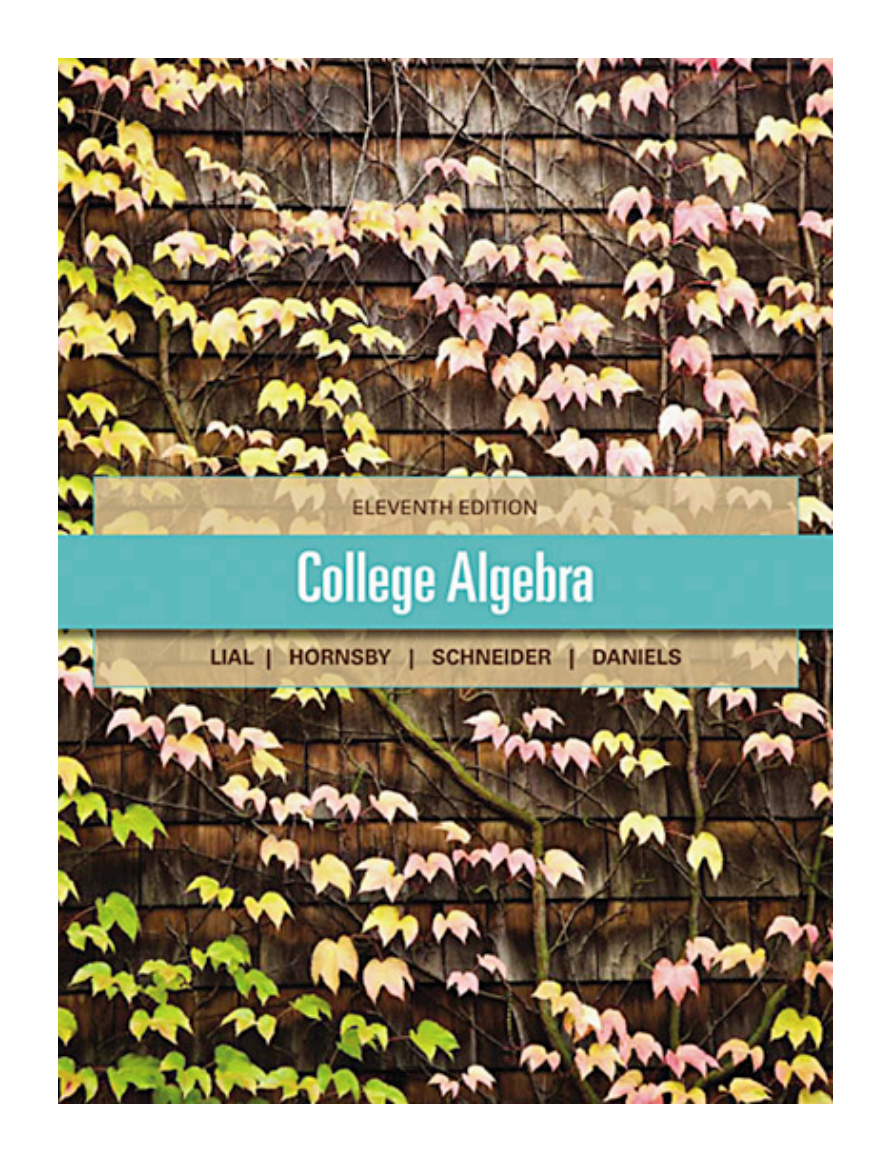

ALWAYS LEARNING

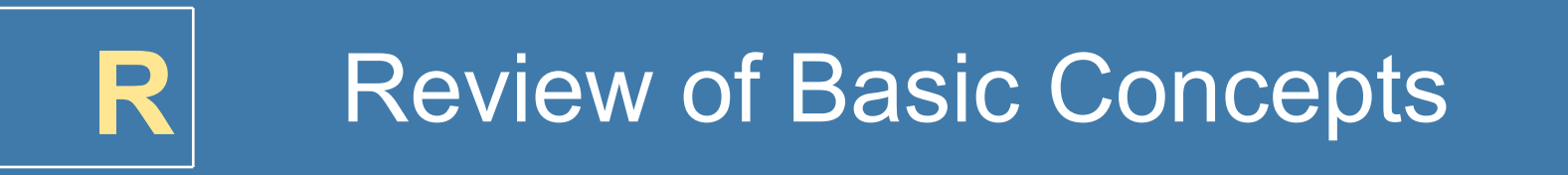

# **R.1** Sets

# **R.2** Real Numbers and Their Properties

# **R.3** Polynomials

# **R.4** Factoring Polynomials

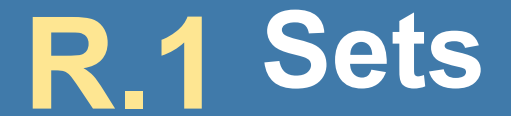

#### Basic Definitions • Operations on Sets

ALWAYS LEARNING

# **R.1 Example 1** Using Set Notation and Terminology (page 2)

Identify each set as *finite* or *infinite*. Then determine whether 8 is an element of the set.

(a) {5, 6, 7, …, 10}

finite; 8 is an element.

(b) 
$$
\left\{1, \frac{1}{2}, \frac{1}{3}, \frac{1}{4}, ...\right\}
$$

 $\{$ infinite; 8 is not an element.  $\}$ 

# **R.1 Example 1** Using Set Notation and Terminology (cont)

Identify each set as *finite* or *infinite*. Then determine whether 8 is an element of the set.

- (c) {*x* |*x* is a fraction between 9 and 10}
- infinite; 8 is not an element.

(d)  $\{x \mid x \text{ is a natural number between 7 and 9}\}\$ 

{finite; 8 is an element. }

### **R.1 Example 2** Listing the Elements of a Set (page 3)

Write the elements belonging to:

(a) {*x*|*x* is a natural number between 8 and 12}

{9, 10, 11}

(b) {*x*|*x* is a natural number greater than 6 and less than 8}

{7}

# **R.1 Example 3** Examining Subset Relationships (page 4)

Let *U* = {3, 9, 15, 21, 27, 33, 39}, *A* = {3, 9, 15, 21, 27, 33}, *B* = {3, 9, 21, 27},  $C = \{9, 27, 33\}$ , and  $D = \{3, 27\}$ . Determine whether each statement is *true* or *false.* 

(a) *B D* ⊆

false

(b)  $D \subseteq B$ 

#### true

## **R.1 Example 3** Examining Subset Relationships (cont)

Let *U* = {3, 9, 15, 21, 27, 33, 39}, *A* = {3, 9, 15, 21, 27, 33}, *B* = {3, 9, 21, 27}, *C* = {9, 27, 33}, and *D* = {3, 27}. Determine whether each statement is *true* or *false.* 

(c) 
$$
D\nsubseteq A
$$

### false

(d) *U A* ≠

#### true

# **R.1 Example 4** Finding the Complement of a Set (page 4)

Let 
$$
U = \{1, 2, 3, 4, 5, 6, 7, 8, 9\}
$$
,  
 $A = \{2, 4, 6, 8\}$ ,  $B = \{3, 6, 9\}$ 

Find *A*′ , *B*′ , *U*′, Ø′

*A′* contains the elements of *U* that are not in *A*: {1, 3, 5, 7, 9}

*B′* contains the elements of *U* that are not in *B*: {1, 2, 4, 5, 7, 8}

$$
U' = \varnothing \qquad \qquad \varnothing' = U
$$

**R.1 Example 5** Finding the Intersection of Two Sets (page 5)

Find

# (a) {15, 20, 25, 30} ∩ {12, 18, 24, 30}

{15, 20, 25, 30} ∩ {12, 18, 24, 30} = {30} The element 30 is the only one belonging to both sets.

ALWAYS LEARNING

**R.1 Example 5** Finding the Intersection of Two Sets (cont.)

Find

### (b) {3, 6, 9, 12, 15, 18} ∩ {6, 12, 18, 24}

 $\{3, 6, 9, 12, 15, 18\} \cap \{6, 12, 18, 24\} = \{6, 12, 18\}$ The elements 6, 12, and 18 belong to both sets.

ALWAYS LEARNING

## **R.1 Example 5** Finding the Intersection of Two Sets (cont.)

#### Find

# (c) {6, 7, 8} ∩ {678}

### $\{6, 7, 8\}$   $\cap$   $\{678\}$  = no solution; disjoint sets

ALWAYS LEARNING

Copyright  $\circledcirc$  2013, 2009, 2005 Pearson Education. Inc.  $\mathsf{PEARSON}$  R-12

**R.1 Example 6** Finding the Union of Two Sets (page 5)

Find

(a) {1, 3, 5, 7, 9} U {3, 6, 9, 12}

List the elements of the first set, then include the elements from the second set that are not already listed.

 $\{1, 3, 5, 7, 9\}$  U  $\{3, 6, 9, 12\}$  =  $\{1, 3, 5, 6, 7, 9, 12\}$ 

### **R.1 Example 6** Finding the Union of Two Sets (cont.)

#### Find

### (b) {9, 10, 11, 12} U {10, 12, 14, 16}

## {9, 10, 11, 12} U {10, 12, 14, 16}  $= \{9, 10, 11, 12, 14, 16\}$

ALWAYS LEARNING

### **R.1 Example 6 Finding the Union of Two Sets** (cont.)

#### Find

# (c) {2, 6, 10, 14, …} U {4, 8, 12, 16, …}

{2, 4, 6, 8, 10, …}

# **R.2 Real Numbers and Their Properties**

Sets of Numbers and the Number Line • Exponents • Order of Operations ▪ Properties of Real Numbers ▪ Order on the Number Line ▪ Absolute Value

ALWAYS LEARNING

# **R.2 Example 1** Identifying Sets of Numbers (page 9)

Let 
$$
S = \left\{-12, -7.25, -\sqrt{3}, -\frac{5}{6}, 0, \overline{45}, \sqrt{9}, \frac{21}{3}, 999\right\}
$$

List the elements of *S* that belong to each set.

(a) natural numbers 
$$
\{\sqrt{9} \text{ (or 3)}, \frac{21}{3} \text{ (or 7)}, 999\}
$$

(b) whole numbers

$$
\left\{0, \sqrt{9} \text{ (or } 3), \frac{21}{3} \text{ (or } 7), 999\right\}
$$

 $\blacksquare$ 

# **R.2 Example 1** Identifying Sets of Numbers (cont.)

Let 
$$
S = \left\{-12, -7.25, -\sqrt{3}, -\frac{5}{6}, 0, \overline{45}, \sqrt{9}, \frac{21}{3}, 999\right\}
$$

List the elements of *S* that belong to each set.

(c) integers 
$$
\left\{-12,0,\sqrt{9} \text{ (or 3)},\frac{21}{3} \text{ (or 7)},999\right\}
$$

(d) rational numbers All elements of *S* except

# **R.2 Example 1** Identifying Sets of Numbers (cont.)

Let 
$$
S = \left\{-12, -7.25, -\sqrt{3}, -\frac{5}{6}, 0, \frac{7}{45}, \sqrt{9}, \frac{21}{3}, 999\right\}
$$

List the elements of *S* that belong to each set.

(e) irrational numbers 
$$
-\sqrt{3}
$$

(f) real numbers All elements of *S* are real numbers.

ALWAYS LEARNING

Evaluate each expression and identify the base and the exponent.

(a) 
$$
10^3 \, 10^3 = \underbrace{10.10 \cdot 10}_{3 \text{ factors of } 10} = 1000
$$
 Base: 10  
Exponent: 3

(b) 
$$
(-3)^4
$$
  $(-3)^4$  =  $(-3) \cdot (-3) \cdot (-3) \cdot (-3) = 81$   
Base:  $-3$  Exponent: 4

Evaluate each expression and identify the base and the exponent.

 $-3^4 = -(3 \cdot 3 \cdot 3 \cdot 3) = -81$  $(c) - 3<sup>4</sup>$ Base: 3 Exponent: 4 (d)  $2.5^2$  2.5<sup>2</sup> =  $2.5.5 = 50$ Base: 5 Exponent: 2 (e)  $(2\cdot 5)^2$   $(2\cdot 5)^2$  = 10<sup>2</sup> = 10 · 10 = 100 Base: 10 Exponent: 2

**R.2 Example 3(a)** Using Order of Operations (page 10)

Evaluate 
$$
3 \cdot 9 - 2^5 \div 4
$$

$$
3 \cdot 9 - 2^{5} \div 4 = 3 \cdot 9 - 32 \div 4
$$
  
= 27 - 32 \div 4  
= 27 - 8  
Divide  
= 19  
Subtract

ALWAYS LEARNING

**R.2 Example 3(b)** Using Order of Operations (cont.)

Evaluate 
$$
(30 - 5) \cdot 3 \div 15 + 7
$$

$$
(30-5) \cdot 3 \div 15 + 7 = 25 \cdot 3 \div 15 + 7
$$
Work within the parentheses  
= 75 \div 15 + 7 Multiply  
= 5 + 7 Divide  
= 12 Add

ALWAYS LEARNING

## **R.2 Example 3(c)** Using Order of Operations (cont.)

Evaluate 
$$
\frac{2^4 - 11}{9 + 3 \cdot 2}
$$

$$
\frac{2^4 - 11}{9 + 3 \cdot 2} = \frac{16 - 11}{9 + 6}
$$
  
Evaluate the exponential  
Multiply  
Subtract  
Add  

$$
= \frac{1}{3}
$$
Subtract

ALWAYS LEARNING

# **R.2 Example 3(d)** Using Order of Operations (cont.)

Evaluate 
$$
\frac{-7^2 - (-9)}{6(-3) - 1(-2)}
$$

$$
\frac{-7^2 - (-9)}{6(-3) - 1(-2)} = \frac{-49 - (-9)}{6(-3) - 1(-2)}
$$
 Evaluate the exponential
$$
= \frac{-49 + 9}{-18 + 2}
$$
Multiply  

$$
= \frac{-40}{-16} = \frac{5}{2}
$$
Add in numerator and denominator, then simplify.

ALWAYS LEARNING

## **R.2 Example 4(a)** Using Order of Operations (page 11)

Evaluate  $6x^2 + 5y - 3z$  using  $x = -4$ ,  $y = 3$ , and  $z = -6$ .

$$
6x2 + 5y - 3z = 6(-4)2 + 5(3) - 3(-6)
$$
 Substitute  
= 6(16) + 5(3) - 3(-6) Evaluate the  
= 96 + 15 + 18 Multiply  
= 129 Add

# **R.2 Example 4(b)** Using Order of Operations (cont.)

Evaluate 
$$
\frac{4y-3(x-1)^2}{z+9}
$$
 using  $x = -4$ ,  $y = 3$ , and  
\n
$$
\frac{4y-3(x-1)^2}{z+9} = \frac{4(3)-3(-4-1)^2}{-6+9}
$$
 Substitute  
\n
$$
= \frac{4(3)-3(-5)^2}{-6+9}
$$
 Subtract  
\n
$$
= \frac{4(3)-3(25)}{-6+9}
$$
 Evaluate the exponential exponential exponential  
\n
$$
= \frac{12-75}{3} = \frac{-63}{3} = -21
$$
 Multiply,  
\nsubtract, and simplify

ALWAYS LEARNING

# **R.2 Example 4(c)** Using Order of Operations (cont.)

Evaluate 
$$
\frac{\frac{x}{4} + \frac{y}{3}}{\frac{z}{2} - \frac{x}{2}}
$$
 using  $x = -4$ ,  $y = 3$ , and  $z = -6$ .  
\n
$$
\frac{x}{4} + \frac{y}{3} = \frac{-4}{4} + \frac{3}{3}
$$
\n
$$
\frac{z}{2} - \frac{x}{2} = \frac{-6}{2} - \frac{-4}{2}
$$
\n
$$
= \frac{-1+1}{-3-(-2)}
$$
\n
$$
= \frac{0}{-1} = 0
$$

ALWAYS LEARNING

## **R.2 Example 5(a)** Simplifying Expressions (page 13)

Simplify (12 + 2*x*) + 18.

 $(12 + 2x) + 18 = (2x + 12) + 18$  Commutative property

 $= 2x + (12 + 18)$  Associative property

 $= 2x + 30$ 

ALWAYS LEARNING

### **R.2 Example 5(b)** Using the Commutative and Associative Properties to Simplify Expressions (cont.)

Simplify 
$$
\left(\frac{4}{7}\right)(-35t)
$$
  
\n
$$
\left(\frac{4}{7}\right)(-35t) = \left(\frac{4}{7} \cdot (-35)\right)t
$$
\n
$$
= -20t
$$

Associative property

### **R.2 Example 5(c)** Using the Commutative and Associative Properties to Simplify Expressions (cont.)

Simplify 
$$
(-54s)\left(-\frac{4}{9}\right)
$$

$$
(-54s)\left(-\frac{4}{9}\right) = (s(-54))\left(-\frac{4}{9}\right)
$$

$$
= s\left(-54\cdot\left(-\frac{4}{9}\right)\right)
$$

$$
= \left(-54\cdot\left(-\frac{4}{9}\right)\right)s
$$

$$
= 24s
$$

Commutative property

Associative property

Commutative property

Rewrite using the distributive property and simplify.

(a) 
$$
8(m-2n) = 8(m-2n) = 8m - 16n
$$
  
(b)  $-(-3r + 5s) = -1(-3r + 5s) = 3r - 5s$ 

Rewrite using the distributive property and simplify.

(c) 
$$
\frac{3}{4} \left( \frac{5}{6}p + \frac{1}{2}q - 28 \right)
$$
  
= 
$$
\frac{3}{4} \left( \frac{5}{6}p + \frac{1}{2}q - 28 \right)
$$
  
= 
$$
\frac{3}{4} \left( \frac{5}{6}p \right) + \frac{3}{4} \left( \frac{1}{2}q \right) - \frac{3}{4}(28)
$$
  
= 
$$
\frac{5}{8}p + \frac{3}{8}q - 21
$$

ALWAYS LEARNING

Rewrite using the distributive property and simplify.

(d) 
$$
22t - 55 = 11(2t) - 11(5) = 11(2t - 5)
$$

### **R.2 Example 7** Evaluating Absolute Values (page 14)

Evaluate each expression:

(a)  $|-6.85|$  = 6.85 (b)  $-|50|$  = -50

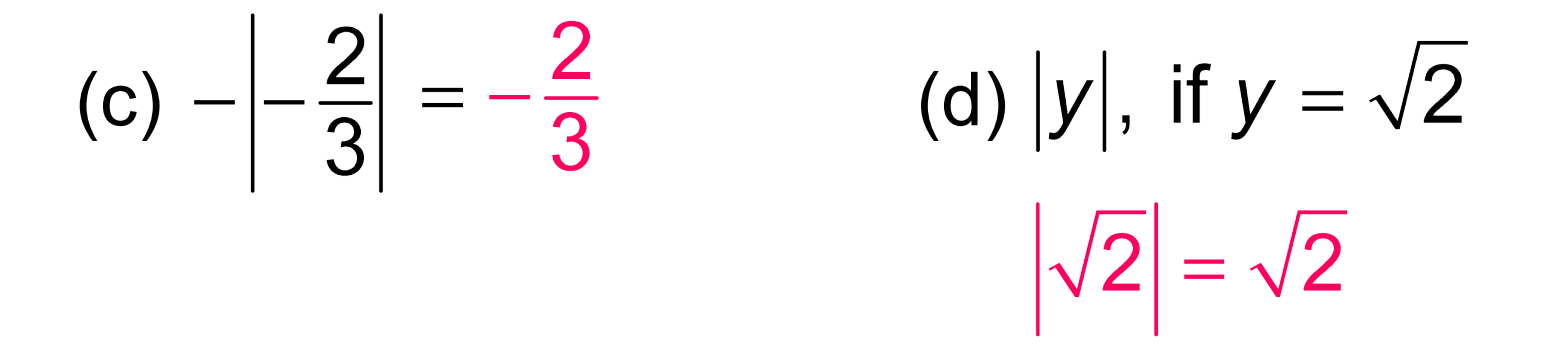

ALWAYS LEARNING

### **R.2 Example 8** Measuring Blood Pressure Difference (page 15)

Find  $P_{d}$  for a patient with a systolic pressure, P, of 146.

$$
P_d = |P - 120| = |146 - 120| = |26| = 26
$$

ALWAYS LEARNING
# **R.2 Example 9** Evaluating Absolute Value Expressions (page 16)

Let  $m = 13$  and  $n = -9$ . Evaluate each expression.

(a) 
$$
|3m + 5n| = |3(13) + 5(-9)|
$$
  
=  $|39 - 45| = |-6| = 6$ 

(b) 
$$
\frac{|2m|-3|n|}{|m+n|} = \frac{|2(13)|-3|(-9)|}{|13+(-9)|} = \frac{|26|-3|-9|}{|4|} = \frac{26-3(9)}{4} = \frac{26-27}{4} = -\frac{1}{4}
$$

ALWAYS LEARNING

# **R.2 Example 10** Finding the Distance between Two Points (page 16)

Find the distance between –8 and 14.

$$
|b - a| = |14 - (-8)|
$$
  
= |14 + 8|  
= |22| = 22

# **R.3 Polynomials**

Rules for Exponents · Polynomials · Addition and Subtraction · Multiplication ▪ Division

ALWAYS LEARNING

Find each product.

(a) 
$$
m^6 \cdot m^8 = m^{6+8} = m^{14}
$$
  
\n(b)  $\left(-5r^3\right)\left(6r^4\right)\left(-3r\right) = (-5)\left(6\right)\left(-3\right)\cdot \left(r^3r^4\right)$ 

Commutative and associative properties

$$
= 90 \cdot r^{3+4+1}
$$
 Product rule

$$
=90r^8
$$

#### **R.3 Example 2** Using the Power Rules (page 22)

Simplify. Assume all variables represent nonzero real numbers.

(a) 
$$
(7^3)^5 = 7^{3(5)} = 7^{15}
$$
  
\n(b)  $(2^5y^3)^4 = (2^5)^4(y^3)^4$   
\n $= 2^{5(4)}y^{3(4)} = 2^{20}y^{12}$ 

Simplify. Assume all variables represent nonzero real numbers.

(c) 
$$
\left(\frac{4^3}{z^2}\right)^5 = \frac{\left(4^3\right)^5}{\left(z^2\right)^5} = \frac{4^{3(5)}}{z^{2(5)}} = \frac{4^{15}}{z^{10}}
$$
  
(d)  $\left(\frac{-3a^3}{bc^4}\right)^2 = \frac{\left(-3a^3\right)^2}{\left(bc^4\right)^2} = \frac{\left(-3\right)^2 \left(a^3\right)^2}{b^2 \left(c^4\right)^2} = \frac{9a^6}{b^2 c^8}$ 

ALWAYS LEARNING

### **R.3 Example 3** Using the Definition of *a*<sup>0</sup> (page 23)

Evaluate each power.

 $(a) 8<sup>0</sup>$  $(b) -8^0$ (c)  $(-8)^{0}$  $(d)$  –(– 8)<sup>0</sup> (e)  $(-3b^8)^0$ 

 $(a) 8^0 = 1$  $= 1$  (b)  $-8^0 = -1$  (c)  $(-8)^0$ (c)  $(-8)^{0} = 1$  $(d)$  –(–8)<sup>0</sup> = –1  $= -1$  (e)  $(-3b^8)^0 = 1, b \ne 0$ 

# **R.3 Example 4** Classifying Polynomials (page 24)

Fill in the blank entries with the appropriate response.

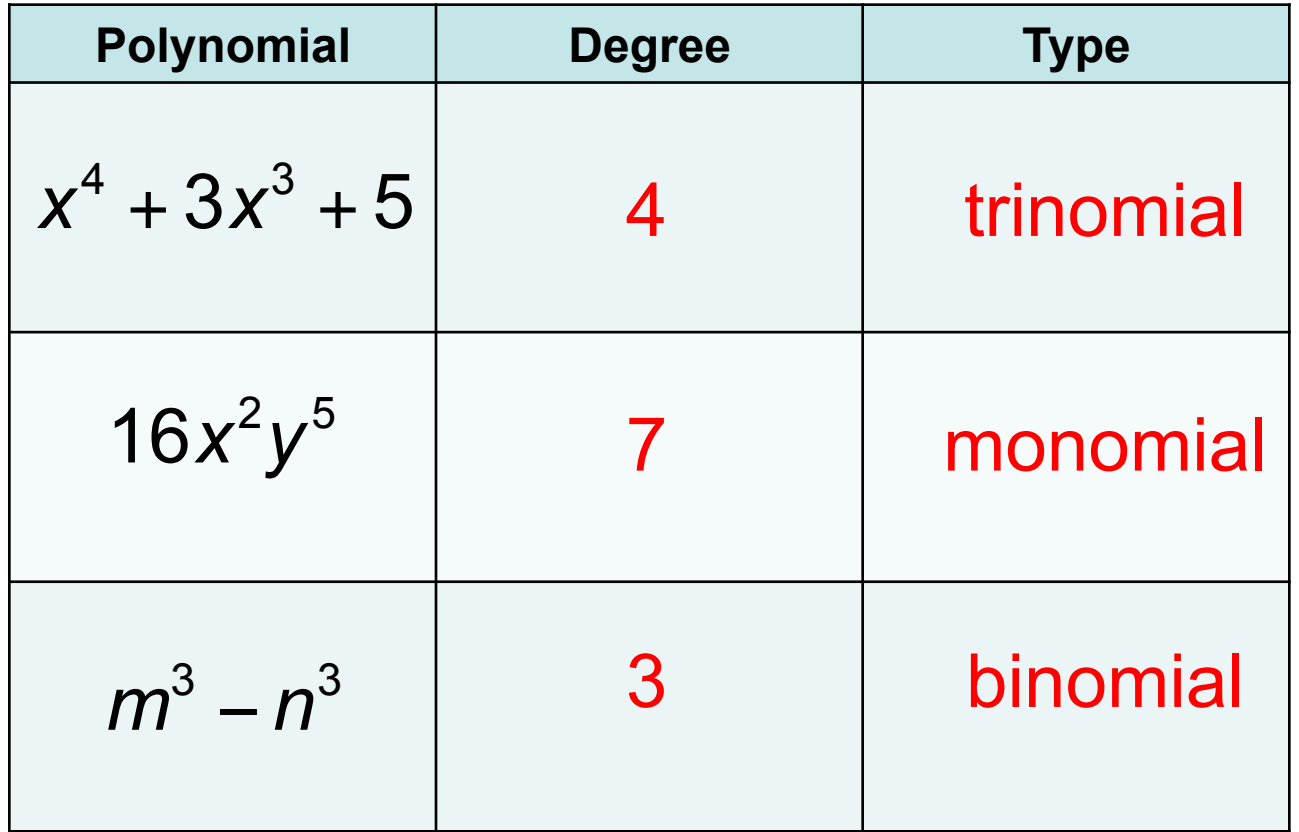

### **R.3 Example 5** Adding and Subtracting Polynomials (page 24)

Add or subtract.

(a) 
$$
(17x^3 - 10x^2 + x) + (-9x^3 + 10x^2 - 5x)
$$
  
=  $(17-9)x^3 + (-10+10)x^2 + (1-5)x$   
=  $8x^3 - 4x$ 

(b) 
$$
\left(-6m^4 - 11m^2 + 21\right) - \left(m^4 - 6m^2 + 35\right)
$$

$$
= (-6 - 1)m^4 + \left[-11 - (-6)\right]m^2 + (21 - 35)
$$

$$
= -7m^4 - 5m^2 - 14
$$

### **R.3 Example 5** Adding and Subtracting Polynomials (cont.)

Add or subtract.

(c) 
$$
(10r^3s^6 + 5r^6s^3) + (25r^3s^6 - 15r^6s^3)
$$
  
=  $(10 + 25)r^3s^6 + (5 - 15)r^6s^3$   
=  $35r^3s^6 - 10r^6s^3$ 

ALWAYS LEARNING

### **R.3 Example 5** Adding and Subtracting Polynomials (cont.)

Add or subtract.

(d) 
$$
6(z^2 - 5z + 3) - 4(3z^2 - 2z + 9)
$$
  
\n $= 6z^2 - 6(5z) + 6(3) - 4(3z^2) - 4(-2z) - 4(9)$   
\n $= 6z^2 - 30z + 18 - 12z^2 + 8z - 36$   
\n $= -6z^2 - 22z - 18$ 

ALWAYS LEARNING

### **R.3 Example 6** Multiplying Polynomials (page 25)

Multiply 
$$
(4t-5)(3t^2 - 2t + 7)
$$
  
\n
$$
3t^2 - 2t + 7
$$
\n
$$
4t - 5
$$
\n
$$
-15t^2 + 10t - 35 \leftarrow -5(3t^2 - 2t + 7)
$$
\n
$$
12t^3 - 8t^2 + 28t \leftarrow 4t(3t^2 - 2t + 7)
$$
\n
$$
12t^3 - 23t^2 + 38t - 35
$$
\nAdd in columns

ALWAYS LEARNING

#### **R.3 Example 7(a)** Using FOIL to Multiply Two Binomials (page 25)

# Find the product.  $(7y+3)(4y-5)$  $\bigcap$ Е  $= (7y)(4y) + (7y)(-5) + 3(4y) + 3(-5)$  $= 28y^2 - 23y - 15$   $-35y + 12y = -23y$

#### **R.3 Example 7(b)** Using FOIL to Multiply Two Binomials (cont.)

Find the product.  $(6p+11)(6p-11)$  $\bigcap$  $= (6p)(6p) + 6p(-11) + 11(6p) + 11(-11)$  $=36p^2-121 -66p+66p=0$ 

#### **R.3 Example 7(c)** Using FOIL to Multiply Two Binomials (cont.)

Find the product.  
\n
$$
x^{3}(2x-5)(2x+5)
$$
\n
$$
= x^{3}[2x(2x) + 2x(5) + (-5)(2x) + (-5)(5)]
$$
 FOIL\n
$$
= x^{3}(4x^{2} + 10x - 10x - 25) = x^{3}(4x^{2} - 25)
$$
\nCombine like terms\n
$$
= 4x^{5} - 25x^{3}
$$
 Distributive property

Distributive property

### **R.3 Example 8** Using the Special Products (page 26)

Find each product.

(a) 
$$
(7m-10)(7m+10) = 49m^2 - 100
$$
  
\n(b)  $(4r^2+9)(4r^2-9) = 16r^4 - 81$ 

(c) 
$$
(5x^2-8y^4)(5x^2+8y^4)=25x^4-64y^8
$$

ALWAYS LEARNING

### **R.3 Example 8** Using the Special Products (cont.)

Find each product.

(d) 
$$
(8z+3)^2 = 64z^2 + 48z + 9
$$

(e) 
$$
(5z-12q^3)^2 = 25z^2 - 120zq^3 + 144q^6
$$

ALWAYS LEARNING

**R.3 Example 9(a)** Multiplying More Complicated Binomials (page 27)

Find the product: 
$$
\left[ (4x-3)+7y \right] \left[ (4x-3)-7y \right]
$$

$$
\begin{aligned}\n\left[\left(4x-3\right)+7y\right]\left[\left(4x-3\right)-7y\right] &\text{Product of the sum} \\
&= \left(4x-3\right)^2 - \left(7y\right)^2 \\
&= 16x^2 - 24x + 9 - 49y^2\n\end{aligned}
$$

ALWAYS LEARNING

# **R.3 Example 9(b)** Multiplying More Complicated Binomials (cont.)

Find the product: 
$$
(a - b)^4
$$

$$
(a - b)4 = (a - b)2 (a - b)2
$$
  
=  $(a2 - 2ab + b2)(a2 - 2ab + b2)$   
=  $a4 - 2a3b + a2b2 - 2a3b + 4a2b2$   
-  $2ab3 + a2b2 - 2ab3 + b4$   
=  $a4 - 4a3b + 6a2b2 - 4ab3 + b4$ 

# **R.3 Example 9(c)** Multiplying More Complicated Binomials (cont.)

Find the product: 
$$
(s + 4t)^3
$$

$$
(s+4t)3 = (s+4t)2 (s+4t)
$$
  
=  $(s2 + 8st + 16t2)(s+4t)$   
=  $s3 + 8s2t + 16st2 + 4s2t + 32st2 + 64t3$   
=  $s3 + 12s2t + 48st2 + 64t3$ 

# **R.3 Example 10** Dividing Polynomials (page 27)

Divide 
$$
12n^3 + 11n^2 + 5n - 8
$$
 by  $3n + 2$   
\n
$$
\begin{array}{r} 4n^2 + n + 1 \\ \hline 3n + 2 \overline{\smash{\big)}\ 12n^3 + 11n^2 + 5n - 8} \\ \underline{12n^3 + 8n^2} \\ \hline 3n^2 + 5n \\ \underline{3n^2 + 2n} \\ \hline 3n - 8 \\ \underline{3n + 2} \\ -10 \end{array}
$$

ALWAYS LEARNING

# **R.3 Example 10** Dividing Polynomials (cont.)

$$
(12n^3 + 11n^2 + 5n - 8) \div (3n + 2) = 4n^2 + n + 1 + \frac{-10}{3n + 2}
$$

ALWAYS LEARNING

# **R.3 Example 11** Dividing Polynomials with Missing Terms (page 28)

Divide 
$$
8x^4 + 12x^2 + 7x - 18
$$
 by  $x^2 + 2$   
\n
$$
\begin{array}{r} 8x^2 - 4 \\ x^2 + 0x + 2 \overline{\smash{\big)}\ 8x^4 + 0x^3 + 12x^2 + 7x - 18} \\ \underline{8x^4 + 0x^3 + 16x^2} \\ -4x^2 + 7x - 18 \\ \underline{-4x^2 - 0x - 8} \\ 7x - 10 \end{array}
$$

$$
(8x4 + 12x2 + 7x - 18) \div (x2 + 2) = 8x2 - 4 + \frac{7x - 10}{x2 + 2}
$$

# **R.4 Factoring Polynomials**

Factoring Out the Greatest Common Factor • Factoring by Grouping • Factoring Trinomials • Factoring Binomials • Factoring by Substitution

ALWAYS LEARNING

# **R.4 Example 1** Factoring Out the Greatest Common Factor (page 32)

Factor out the greatest common factor from each polynomial.

(a) 
$$
6a^2 - 18a^4 = 6a^2(1 - 3a^2)
$$

(b) 
$$
14x^3y^2 - 28x^2y^3 + 21x^2y^2
$$
  
=  $7x^2y^2(2x - 4y + 3)$ 

# **R.4 Example 1** Factoring Out the Greatest Common Factor (cont.)

Factor out the greatest common factor from the polynomial.

(c) 
$$
24(x-2)^3 - 16(x-2)^2 + 6(x-2)
$$
  
\n
$$
= 2(x-2) \left[ 12(x-2)^2 - 8(x-2) + 1 \right]
$$
\n
$$
= 2(x-2) \left[ 12(x^2 - 4x + 4) - 8x + 16 + 3 \right]
$$
\n
$$
= 2(x-2) \left[ 12x^2 - 48x + 48 - 8x + 16 + 3 \right]
$$
\n
$$
= 2(x-2) \left( 12x^2 - 56x + 67 \right)
$$

# **R.4 Example 2(a)** Factoring By Grouping (page 33)

Factor by grouping.

$$
r2s + 3r2 - 5s - 15 = (r2s + 3r2) - (5s + 15)
$$
  
= r<sup>2</sup>(s + 3) - 5(s + 3)  
= (r<sup>2</sup> - 5)(s + 3)

Copyright © 2013, 2009, 2005 Pearson Education. Inc.  $\rm{PEARSON} \rm{~~R\text{-}63}$ 

# **R.4 Example 2(b)** Factoring By Grouping (page 33)

Factor by grouping.

$$
4m2 - m2n + 4n - n2 = (4m2 - m2n) + (4n - n2)
$$
  
= m<sup>2</sup>(4 - n) + n(4 - n)  
= (m<sup>2</sup> + n)(4 - n)

ALWAYS LEARNING

Copyright © 2013, 2009, 2005 Pearson Education. Inc.  $\,$   $\,$   $\rm{PEARSON}$   $\,$   $\,$   $\,$   $\,$   $\rm{R-64}$ 

# **R.4 Example 2(c)** Factoring By Grouping (page 33)

Factor by grouping.

$$
9y3 - 15y2 + 6y - 10 = (9y3 - 15y2) + (6y - 10)
$$
  
= 3y<sup>2</sup>(3y - 5) + 2(3y - 5)  
= (3y<sup>2</sup> + 2)(3y - 5)

ALWAYS LEARNING

Copyright © 2013, 2009, 2005 Pearson Education. Inc.  $\rm{PEARSON} \rm{~~R\text{-}65}$ 

**R.4 Example 3(a)** Factoring Trinomials (page 34)

Factor 
$$
5z^2 + 4z - 12
$$
, if possible.

The positive factors of 5 are 5 and 1.

The factors of  $-12$  are  $-12$  and 1, 12 and  $-1$ ,  $-6$  and 2, 6 and  $-2$ ,  $-4$  and 3, or 4 and  $-3$ .

ALWAYS LEARNING

**R.4 Example 3(a)** Factoring Trinomials (cont.)

Factor 
$$
5z^2 + 4z - 12
$$
.

Try different combinations:

$$
(5z-12)(z+1) = 5z2 - 7z - 12
$$
 incorrect  
(5z+4)(z-3) = 5z<sup>2</sup> - 11z - 12  
incorrect  
(5z-6)(z+2) = 5z<sup>2</sup> + 4z - 12 correct  
5z<sup>2</sup> + 4z - 12 = (5z-6)(z+2)

**R.4 Example 3(b)** Factoring Trinomials (page 34)

Factor 
$$
12t^2 - 5t - 3
$$
, if possible.

The positive factors of 12 are 12 and 1, 6 and 2, or 4 and 3.

The factors of  $-3$  are  $-3$  and 1 or 3 and  $-1$ .

ALWAYS LEARNING

# **R.4 Example 3(b)** Factoring Trinomials (cont.)

Factor 
$$
12t^2 - 5t - 3
$$
.

Try different combinations:

$$
(2t+3)(6t-1)=12t^2+16t-3
$$
 incorrect

$$
(12t-3)(t+1) = 12t^2 + 9t - 3
$$
 incorrect

$$
(4t-3)(3t+1) = 12t^2 - 5t - 3
$$
 correct

$$
12t^2 - 5t - 3 = (4t - 3)(3t + 1)
$$

#### **R.4 Example 3(c)** Factoring Trinomials (page 34)

Factor 
$$
3x^2 - 15x + 16
$$
, if possible.

The positive factors of 3 are 3 and 1.

The negative factors of 16 are –16 and – 1,  $-8$  and  $-2$ , or  $-4$  and  $-4$ .

# **R.4 Example 3(c)** Factoring Trinomials (cont)

Factor 
$$
3x^2 - 15x + 16
$$
.

Try different combinations:

$$
(3x-16)(x-1) = 3x2 - 19x + 16
$$
 incorrect  
\n
$$
(3x-1)(x-16) = 3x2 - 49x + 16
$$
 incorrect  
\n
$$
(3x-8)(x-2) = 3x2 - 14x + 16
$$
 incorrect  
\n
$$
(3x-2)(x-8) = 3x2 - 26x + 16
$$
 incorrect  
\n
$$
(3x-4)(x-4) = 3x2 - 16x + 16
$$
 incorrect

$$
3x^2 - 15x + 16
$$
 is prime

**R.4 Example 3(d)** Factoring Trinomials (page 34)

Factor 
$$
24x^2 + 42x + 15
$$
, if possible.

Factor out the GCF, 3, first:

$$
24x^2 + 42x + 15 = 3(8x^2 + 14x + 5)
$$

The positive factors of 8 are 8 and 1 or 4 and 2.

The positive factors of 5 are 5 and 1.
**R.4 Example 3(d) Factoring Trinomials** (cont)

Factor 
$$
24x^2 + 42x + 15
$$
.

Try different combinations:

$$
(2x+5)(4x+1) = 8x2 + 22x + 5
$$
 incorrect  

$$
(8x+5)(x+1) = 8x2 + 13x + 5
$$
 incorrect  

$$
(4x+5)(2x+1) = 8x2 + 14x + 5
$$
 correct  

$$
24x2 + 42x + 15 = 3(8x2 + 14x + 5) = 3(4x+5)(2x+1)
$$

### **R.4 Example 4** Factoring Perfect Square Trinomials (page 35)

Factor each trinomial:

(a) 
$$
49x^2 + 28xy + 4y^2 = (7x + 2y)^2
$$
  
(b)  $81a^2b^2 - 90ab + 25 = (9ab - 5)^2$ 

Copyright  $\circledcirc$  2013, 2009, 2005 Pearson Education. Inc.  $\fbox{\bf PEARSON}$  R-74

### **R.4 Example 5** Factoring Differences of Squares (page 36)

Factor each trinomial:

(a) 
$$
64r^2 - 49 = (8r - 7)(8r + 7)
$$
  
\n(b)  $169u^6 - 144v^4 = (13u^3 + 12v^2)(13u^3 - 12v^2)$   
\n(c)  $(2c - 3d)^2 - 16f^2 = (2c - 3d + 4f)(2c - 3d - 4f)$ 

ALWAYS LEARNING

Copyright © 2013, 2009, 2005 Pearson Education. Inc.  $PERRSON$  R-75

### **R.4 Example 5** Factoring Differences of Squares (cont.)

Factor the trinomial:

(d) 
$$
x^2 + 18x + 81 - 25y^2 = (x^2 + 18x + 81) - 25y^2
$$
  
=  $(x+9)^2 - 25y^2$   
=  $(x+9+5y)(x+9-5y)$ 

ALWAYS LEARNING

Copyright © 2013, 2009, 2005 Pearson Education. Inc.  $PERRSON$  R-76

### **R.4 Example 5** Factoring Differences of Squares (cont.)

Factor the trinomial:

(e) 
$$
4x^2 - y^2 - 10y - 25 = 4x^2 - (y^2 + 10y + 25)
$$
  
=  $4x^2 - (y + 5)^2$   
=  $(2x + (y + 5))(2x - (y + 5))$   
=  $(2x + y + 5)(2x - y - 5)$ 

ALWAYS LEARNING

## **R.4 Example 6** Factoring Sums or Differences of Cubes (page 37)

Factor each polynomial:

(a) 
$$
t^3 + 1000 = t^3 + 10^3 = (t + 10)(t^2 - 10t + 10^2)
$$
  
=  $(t + 10)(t^2 - 10t + 100)$ 

(b) 
$$
r^3 - 8s^3 = r^3 - (2s)^3
$$
  
=  $(r - 2s) [r^2 + r (2s) + (2s)^2$   
=  $(r - 2s) (r^2 + 2rs + 4s^2)$ 

ALWAYS LEARNING

Copyright © 2013, 2009, 2005 Pearson Education. Inc.  $PERSON$  R-78

## **R.4 Example 6** Factoring Sums or Differences of Cubes (cont.)

Factor each polynomial:

(c) 
$$
125u^9 - 216v^{12}
$$
  
\n
$$
= (5u^3)^3 - (6v^4)^3
$$
\n
$$
= (5u^3 - 6v^4) \left[ (5u^3)^2 + (5u^3)(6v^4) + (6v^4)^2 \right]
$$
\n
$$
= (5u^3 - 6v^4) (25u^6 + 30u^3v^4 + 36v^8)
$$

ALWAYS LEARNING

Copyright © 2013, 2009, 2005 Pearson Education. Inc.  $PERSON$  R-79

# **R.4 Example 7(a)** Factoring by Substitution (page 37)

Factor 
$$
8(3x+1)^2 + 10(3x+1) - 25
$$
  
\nReplace  $(3x + 1)$  with *u*:  
\n $8(3x+1)^2 + 10(3x+1) - 25 = 8u^2 + 10u - 25$   
\nFactor using FOIL:  $8u^2 + 10u - 25 = (2u+5)(4u-5)$   
\nReplace *u* with  $(3x + 1)$ , then simplify:  
\n $(2u+5)(4u-5) = [2(3x+1)+5][4(3x+1)-5]$   
\n $= (6x+2+5)(12x+4-5)$   
\n $= (6x+7)(12x-1)$   
\n $8(3x+1)^2 + 10(3x+1) - 25 = (6x+7)(12x-1)$ 

Copyright © 2013, 2009, 2005 Pearson Education. Inc.  $PERSON$  R-80

### **R.4 Example 7(b)** Factoring by Substitution (page 37)

Factor 
$$
(3x + 1)^3 - 27
$$
  
Replace  $(3x + 1)$  with *u*:  $(3x + 1)^3 - 27 = u^3 - 27$ 

Write as the difference of cubes, then factor:

$$
u^3 - 27 = u^3 - 3^3 = (u - 3)(u^2 + 3u + 9)
$$

Replace *u* with (3*x* + 1), then simplify:  $(u-3)(u^2+3u+9) = [(3x+1)-3] | (3x+1)^2 + 3(3x+1)+9]$  $=(3x-2)\left[9x^2+6x+1+9x+3+9\right]$  $=(3x-2)(9x^2+15x+13)$  $(3x+1)^3 - 27 = (3x-2)(9x^2 + 15x + 13)$ 

Copyright © 2013, 2009, 2005 Pearson Education. Inc.  $\angle{PEARSON}$  R-81

### **R.4 Example 7(c)** Factoring by Substitution (page 37)

Factor 
$$
15m^4 - m^2 - 6
$$

Replace  $m^2$  with *u*:  $15m^4 - m^2 - 6 = 15u^2 - u - 6$ 

Factor using FOIL: 
$$
15u^2 - u - 6 = (3u - 2)(5u + 3)
$$

Replace *u* with *m*2:

$$
(3u-2)(5u+3) = (3m^2-2)(5m^2+3)
$$

$$
15m^4 - m^2 - 6 = (3m^2 - 2)(5m^2 + 3)
$$